IBored Кряк Скачать бесплатно без регистрации

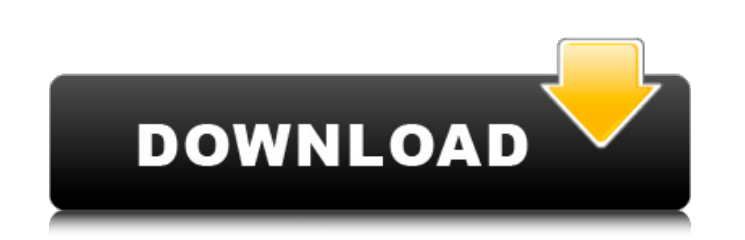

**IBored Crack Download [Mac/Win] 2022 [New]** 

iBored — это портативное приложение, которое вы можете использовать для редактирования шестнадцатеричного кода любого файла. Он поставляется с несколькими полезными опциями, которые должны соответствовать требованиям опытных пользователей. Поскольку установка не является обязательным условием, вы можете поместить файлы программы куда-нибудь на жесткий диск и просто щелкнуть исполняемый файл для запуска. Существует также возможность сохранить iBored на флэш-накопитель или другое запоминающее устройство, чтобы запускать его на любом ПК с минимальными усилиями и без предварительных установщиков. Более того, инструмент не создает новых записей в реестре Windows или меню «Пуск», не оставляя следов после удаления. Интерфейс состоит из обычного окна, которое вы можете заполнить несколькими файлами с помощью файлового браузера и выбрать один для просмотра его шестнадцатеричного отображения. Возможно подключение к удаленному ПК, запись блоков в файл или наоборот, резервное копирование используемых блоков, выполнение сканирования с указанием начального блока, количества блоков и шагов, использование функции поиска шестнадцатеричного или текстового, просмотр структуры диска, и так далее. iBored не нагружает ресурсы компьютера, так как использует мало ресурсов процессора и оперативной памяти. Он очень отзывчив на команды и отлично работает, не вызывая зависания ОС, сбоев или всплывающих диалоговых окон с ошибками. Однако его параметры не интуитивно понятны для обычных пользователей, что затрудняет работу с инструментом. Совместимость: Поддерживаемые версии Windows: Включите эту программу в свой инвентарь как программу (используйте ключ: iBored.bin): Рекламное объявление Следующий бесплатный предмет: Другие предметы из категории iBored: Отзывы пользователей «Я использую iBored уже несколько лет. Я часто использую его для чтения шестнадцатеричного кода CD/DVD-диска перед записью на новый диск, если что-то изменилось. Это единственный надежный инструмент, который я когда-либо встречал. для таких задач». Сидни Пикетт «В идеальном мире iBored должен был быть включен в процедуру установки. Я не могу поверить, что он не входит в состав всех установок Windows.Это ценный инструмент для всех, кому необходимо манипулировать шестнадцатеричными файлами Windows. В моем случае я использую его, чтобы попытаться найти и восстановить поврежденные файлы Windows, которые невозможно восстановить без шестнадцатеричного редактора». Уильям Клинтон-Арлингтон «Я попробовал iBored на их веб-сайте,

iBored — это портативное приложение, которое вы можете использовать для редактирования шестнадцатеричного кода любого файла. Он поставляется с несколькими полезными опциями, которые должны соответствовать требованиям опытных пользователей. Поскольку установка не является обязательным условием, вы можете поместить файлы программы куда-нибудь на жесткий диск и просто щелкнуть исполняемый файл для запуска. Существует также возможность сохранить iBored на флэш-накопитель или другое запоминающее устройство, чтобы запускать его на любом ПК с минимальными усилиями и без предварительных установщиков. Более того, инструмент не создает новых записей в реестре Windows или меню «Пуск», не оставляя следов после удаления. Интерфейс состоит из обычного окна, которое вы можете заполнить несколькими файлами с помощью файлового браузера и выбрать один для просмотра его шестнадцатеричного отображения. Возможно подключение к удаленному ПК, запись блоков в файл или наоборот, резервное копирование используемых блоков, выполнение сканирования с указанием начального блока, количества блоков и шагов, использование функции поиска шестнадцатеричного или текстового, просмотр структуры диска, и так далее. iBored не нагружает ресурсы компьютера, так как использует мало ресурсов процессора и оперативной памяти. Он очень отзывчив на команды и отлично работает, не вызывая зависания ОС, сбоев или всплывающих диалоговых окон с ошибками. Однако его параметры не интуитивно понятны для обычных пользователей, что затрудняет работу с инструментом. КАКИЕ НОВОСТИ Этот выпуск поставляется с октябрьским обновлением Windows 10, а именно со сборкой 14393.4005. \*\*\* ОТЗЫВЫ ПОЛЬЗОВАТЕЛЕЙ \*\*\* «Это не так здорово, но быстро и дешево, так что подойдет для обычных пользователей». «iBored утверждает, что он лучше, чем upx. Однако мое последнее впечатление было, что он не так хорош, как ирх. Так что, может быть, это не для этого, а для случайных пользователей». «Удивительный инструмент. Невероятно простой, и тот факт, что я никогда не слышал о нем раньше, хорошо работает для меня». «iBored — это хорошо написанная портативная программа, которую можно настроить для множества различных типов файлов (преобразовывая их в шестнадцатеричный код) для простоты использования и гибкости». "Выглядит красиво, показывает шестнадцатеричные значения данных и изображений. Может использоваться для шифрования файлов. Простой интерфейс на основе меню, несколько опций."В: Как проверить учетные данные в REST API с помощью Spring 1709e42c4c

**IBored**

• Шестнадцатеричный редактор для редактирования содержимого файлов путем преобразования их в шестнадцатеричный, десятичный и двоичный код. • Более 30 функций для управления или копирования блоков данных, сохранения на диск или восстановления с него, получения или установки буквы диска, создания и удаления записей в меню запуска Windows, отображения содержимого файлов, резервного копирования, восстановления и многого другого. • Сканировать файлы на наличие определенных фрагментов или шестнадцатеричных строк и предварительно просматривать содержимое. • Полная поддержка сетевых подключений. • Каталоги, открытые в проводнике, можно открывать или копировать в буфер обмена. • Для начинающих, в отличие от большинства других шестнадцатеричных редакторов, iBored не требует какой-либо настройки или настройки определенных опций, которые могут не понадобиться. • Прочный и быстрый. Очень быстрое копирование и редактирование блоков. • iBored можно использовать одновременно с несколькими файлами. • iBored может открывать любые файлы, файлы с буквами дисков и путями UNC, включая bin, iso, raw и NTFS, FAT, ext2, ext3, 4, exfat, reiserfs, UFS, HFS+, ufs2, mtfs, lha, zip, cpio, tar, bzip2, 7-zip, 777, xz, gzip, cab, acd, vcd, dvd и так далее. • iBored полностью портативный и работает со дня установки. • iBored полностью бесплатен как для личного, так и для коммерческого использования. • iBored не требует регистрации или какого-либо ключа для запуска. • iBored полностью бесплатен и имеет открытый исходный код. Auto-Backup — это простой и эффективный инструмент резервного копирования данных и защиты файловой системы, который помогает автоматически создавать резервные копии всех файлов, папок и параметров реестра на вашем компьютере. Auto-Backup работает с USB-накопителями, CD/DVD-RW или любыми другими приводами или флешками, которые у вас могут быть. Auto-Backup — это полностью автоматическая утилита резервного копирования данных, которая создаст резервную копию всех ваших файлов, папок и настроек реестра на USB-накопителе или других дисках. Он защищает всю вашу файловую систему, папки и записи реестра от случайного удаления, изменения или изменения. Auto-Backup прост и эффективен, так как не требует настройки, установки и настроек, которые вам, возможно, придется выполнять вручную. После настройки Auto-Backup будет сохранять ваши файлы на USBнакопитель без каких-либо перерывов. Он всегда будет создавать резервные копии одних и тех же файлов и

**What's New In IBored?**

Сохранить - сохранить выбранные блоки в указанный файл на диске. Параметр отключен для важных файлов, таких как корневой суперблок. Вы также можете применить специальное

форматирование к текстовым, шестнадцатеричным и двоичным файлам, используя специальные кодировки Unicode. Просмотр просмотр выбранных блоков и файл предварительного просмотра. В случае текстового файла инструмент автоматически отобразит его код любым установленным шрифтом. В случае двоичного файла он будет отображать шестнадцатеричное представление своего содержимого. Блоки — просмотр всех блоков диска. Это полезно для определения того, поврежден ли суперблок. Старт — Запустите сканирование, указав номер блока, с которого нужно начать, его количество и количество шагов, которые вы хотите выполнить. Эта функция не требует внешних USB-накопителей. Сканирование. Запустите операцию сканирования, указав количество блоков, шагов и режим сканирования. Если вы хотите сканировать определенный файл, можно указать его имя или тип. Алгоритм сканирования с очень большим количеством шагов рекомендуется только для больших файлов. Сканирование — выполнение сканирования без фактического доступа к файлам. Произвольное сканирование — выполнение случайного сканирования, игнорируя все ограничения чтения и записи на диске. Режим сканирования один из: ПРЯМОЙ — сканирование секторов в указанном порядке (например, от головы к хвосту или слева направо). RANDOM - сканирование секторов случайным образом. Этот режим рекомендуется только для больших файлов, так как он в конечном итоге достигнет конца диска и может привести к пропуску случайных блоков. Учебники: Как установить iBored? 1. Если у вас есть исходные файлы, вы можете извлечь их и скопировать содержимое папки в папку назначения. 2. Или вы можете кинуть исполняемый файл в любое доступное место на вашем жестком диске, и вам останется только щелкнуть его для запуска. 3. Чтобы сохранить установку на флэш-накопитель или внешний диск, подключите его к компьютеру. Щелкните правой кнопкой мыши установщик и выберите «Сохранить». 4. Скопируйте содержимое скачанного архива в каталог установки. 5.Дважды щелкните iBored.exe в каталоге выполнения. 6. В главном окне найдите файл, который хотите отредактировать. 7. Если вы выбрали "Обучение" на первой странице, то вам будет показано другое окно с обучением. 8. Следуйте инструкциям. 9. Начнется обучение. Выберите «Выход», когда закончите обучение.

Минимум: ОС: Windows 7, Windows 8, Windows 8.1, Windows 10 (все версии) Процессор: двухъядерный с тактовой частотой 2,5 ГГц или быстрее. Память: 2 ГБ ОЗУ Графика: NVIDIA GeForce GTX 770 или Radeon R9 290 или лучше DirectX: версия 11 Жесткий диск: 3 ГБ свободного места Звуковая карта: звуковая карта, совместимая с DirectX, с воспроизведением MP3/AAC/FLAC (только для Windows) Сеть: широкополосное подключение к Интернету Дополнительные примечания: (только для Windows)